## **SWE2004: Principles in Programming (Spring 2013)**

**Programming Lab #1** Due-date : March 13<sup>th</sup>, 11:59 PM

#### **Description**

A friend of yours has just bought a new computer. Before this, the most powerful machine he ever used was a pocket calculator. He is a little disappointed because he liked the LCD display of his calculator more than the screen on his new computer! To make him happy, write a program that prints numbers in LCD display style.

### **Input**

The input line includes two integer numbers *s* and *n*, where *n* is the number to be displayed (  $0 \le n \le 99$ , 999, 999) and *s* is the size in which it shall be displayed (  $1 \le s \le 10$ ).

### **Output**

Print the numbers specified in the input line in an LCD display-style using *s* "-"signs for the horizontal segments and *s* "-" signs for the vertical ones. Each digit occupies exactly  $s + 2$  columns and  $2s + 3$  rows. Be sure to fill all the white space occupied by the digits with blanks, including the last digit. There must be exactly one column of blanks between two digits.

Output a blank line after each number. You will find an example of each digit in the sample output below.

# **Sample Input & Output**

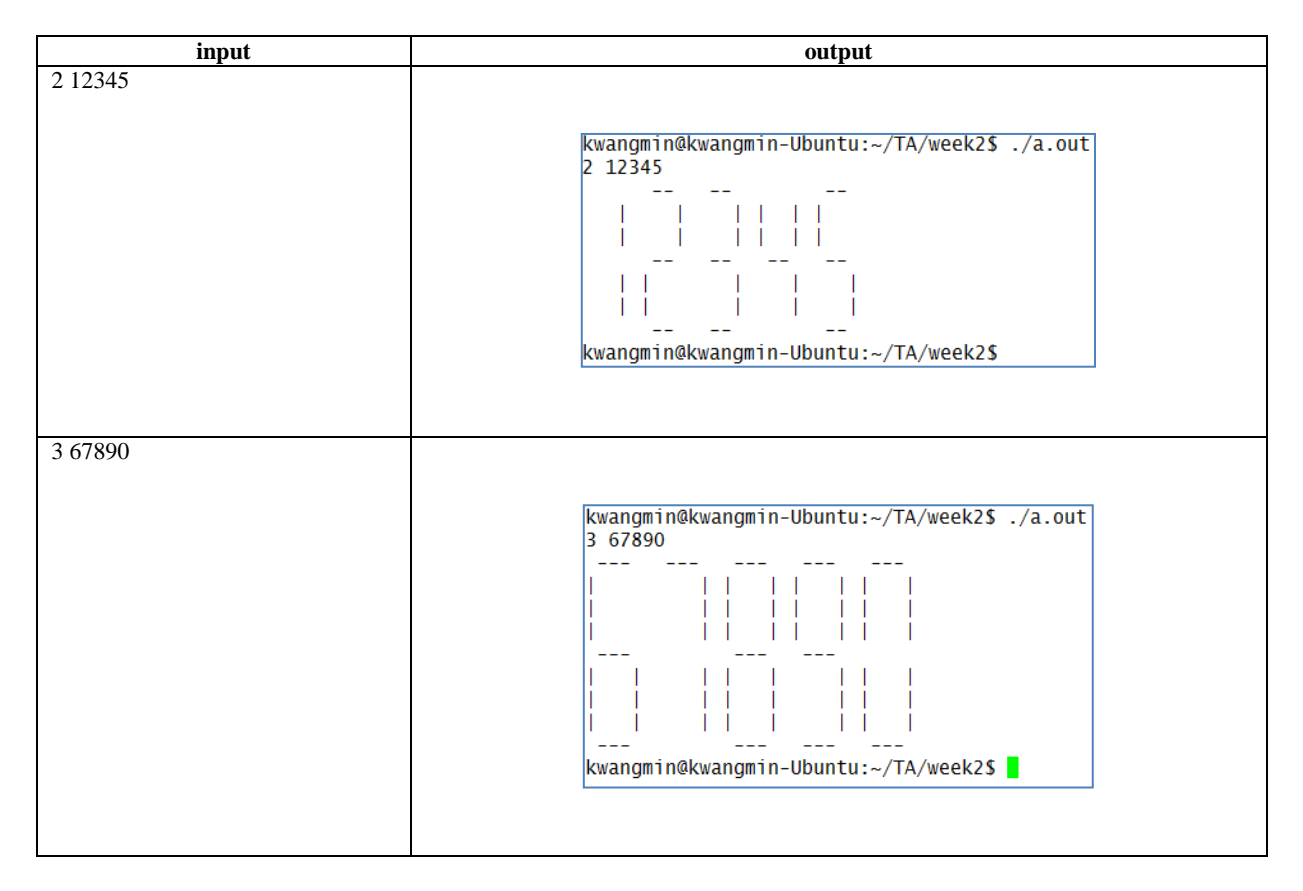